Main.dart

```
import 'package:flutter/material.dart';
// The main function is the starting point for all our Flutter Apps
void main() {
  runApp(
    MaterialApp(
      home: Scaffold(
        backgroundColor: Colors.blue[200],
        appBar: AppBar(
          title: Text('فكرة'),
          backgroundColor: Colors.blue[900],
        ),
        body: Center(
          child: Image(
            image: AssetImage('images/light.png'),
          ),
        ),
      ),
    ),
  );
}
```
Pubspec.ymal

```
name: fikra_app
description: A new Flutter project.
publish_to: 'none' # Remove this line if you wish to publish to pub.dev
version: 1.0.0+1
environment:
  sdk: ">=2.7.0 <3.0.0"
dependencies:
 flutter:
    sdk: flutter
```
## cupertino\_icons: ^1.0.0

dev\_dependencies: flutter\_test: sdk: flutter

## flutter:

uses-material-design: true assets:

- images/light.png

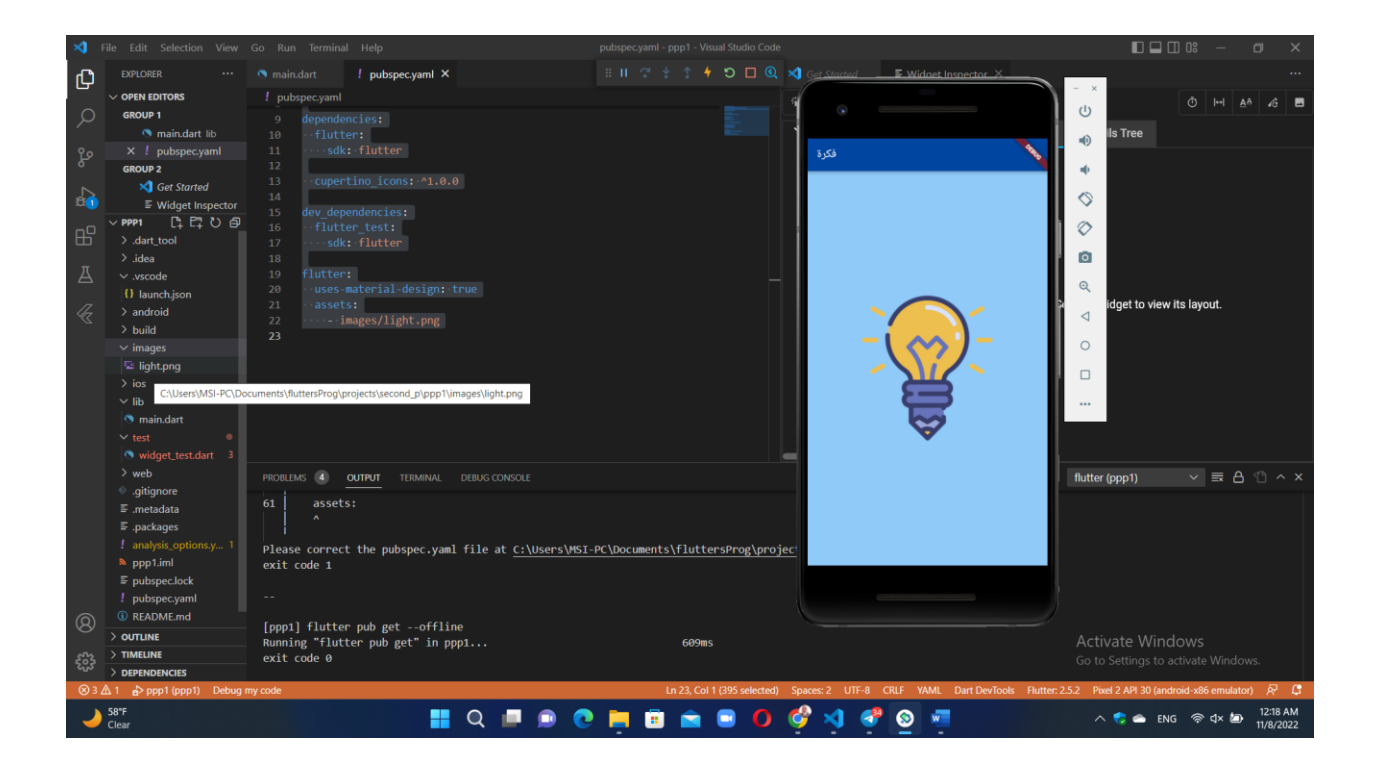